## **FAAC Remote Coding**

Please Note: During programming, don't press the keys on the new remote first, you risk deleting the old remote. - During coding the device will be activated. In this range of remotes, there are "master" remotes and "slave" remotes. "Master" remotes can share their code with other remotes and learn from other "master" remotes. "Slave" remotes cannot share their codes with another remote. To determine the type of your remote, hold down a button: - if the light flashes once then remains lit, it is a "master" remote - if the light comes on continuously without flashing, it is a "slave" remote

## **CODING VIA MASTER REMOTE**

1 - On a flat surface, like a table, place one "master" remote that has already been coded and your new remote head to head.

2 - At the same time, press buttons P1 and P2 on the remote that has already been coded. Release the buttons when the light on the remote flashes.

3 - Next, hold down one of the buttons on the remote that has already been coded.

4 - Hold down the same button on the new remote. Wait until the light on your new remote flashes twice and then goes out, indicating that the operation has been successful.

5 - Release all the buttons.

6 - Verify that your new remote is working.

## **MAKING A NEW MASTER**

Coding the new remote will delete all other remotes previously programmed for your device. Once a new master has been made you can make slaves of the remaining remotes

- 1- Open the box containing the radio receiver.
- 2- At the same time, press buttons P1 and P2 on a remote that has already been coded. Release them when the light on the remote flashes.
- 3- On the receiver card, hold down the learning button (round button SW1) until the light on the card flashes.
- 4- Holding down the learning button, hold down one of the buttons on the remote, until the light on the card stays on for 2 seconds.
- 5- Release all the buttons.
- 6- Verify that your new remote is working.
- 7- Close the box containing the radio receiver.

## **www.remotepro.com.au**

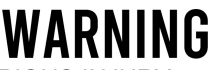

To prevent possible SERIOUS INJURY or DEATH:

- Battery is hazardous: NEVER allow children near batteries.

- If battery is swallowed, immediately notify a doctor.

- To reduce risk of fire, explosion or chemical burn:
- Replace ONLY with the same size and type battery

- DO NOT recharge, disassemble, heat above 100° C or incinerate Battery will cause SEVERE or FATAL injuries in 2 hours or less if swallowed or placed inside any part of the body.

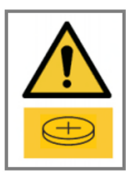